# Horários, paradas e mapa da linha de ônibus 39 ALDEIA DOS LARANJAIS

# R 39 ALDEIA DOS LARANJAIS Aldeia dos Laranjais

A linha de ônibus 39 ALDEIA DOS LARANJAIS | (Aldeia dos Laranjais) tem 2 itinerários. (1) Aldeia Dos Laranjais: 06:15 - 21:00(2) Terminal Vitória Régia: 05:45 - 20:15 Use o aplicativo do Moovit para encontrar a estação de ônibus da linha 39 ALDEIA DOS LARANJAIS mais perto de você e descubra quando chegará a próxima linha de ônibus 39 ALDEIA DOS LARANJAIS.

#### **Sentido: Aldeia Dos Laranjais**

27 pontos [VER OS HORÁRIOS DA LINHA](https://moovitapp.com/sorocaba_e_regi%C3%A3o-3320/lines/39_ALDEIA_DOS_LARANJAIS/32004298/4827087/pt-br?ref=2&poiType=line&customerId=4908&af_sub8=%2Findex%2Fpt-br%2Fline-pdf-Sorocaba_e_Regi%25C3%25A3o-3320-1021066-32004298&utm_source=line_pdf&utm_medium=organic&utm_term=Aldeia%20dos%20Laranjais)

Terminal Vitória Régia

Av. Itavuvú, 5648

Av. Itavuvú, 6044

Av. Itavuvú, 6440

Av. Itavuvú, 6025

Rua Tibúrcio Ribeiro Filho, 19

Rua Anésia Regiani, 37

Av. Itavuvú, Sem Ref.

Rua José Pereira Campos

Av. Itavuvú, 7591

Av. Itavuvú, 8159

Av. Itavuvú, 8300

Av. Itavuvú, 8500

Av. Itavuvú, 8805

Est. De Acesso Ao Parque Tecnológico, Sn

Est. De Acesso Ao Parque Tecnológico, Sn

Est. De Acesso Ao Parque Tecnológico, Sn

Rod. Pres. Castello Branco, Sn

Rod. Pres. Castello Branco, Sn

Est. De Acesso Ao Parque Tecnológico, Sn

Est. De Acesso Ao Parque Tecnológico, Sn

#### **Horários da linha de ônibus 39 ALDEIA DOS LARANJAIS**

Tabela de horários sentido Aldeia Dos Laranjais

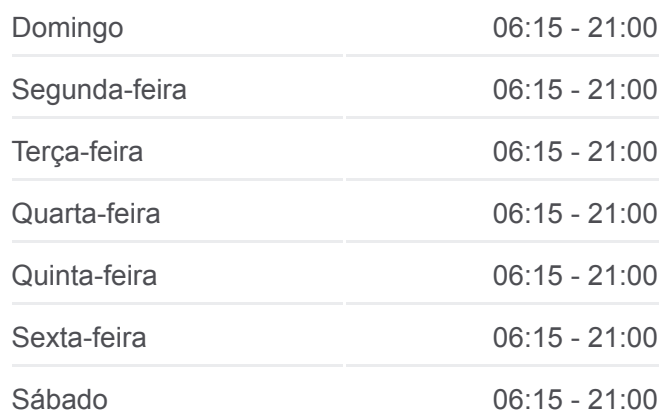

#### **Informações da linha de ônibus 39 ALDEIA DOS LARANJAIS**

**Sentido:** Aldeia Dos Laranjais **Paradas:** 27 **Duração da viagem:** 30 min **Resumo da linha:**

#### Avenida Antonio Comitre

- Rod. Pres. Castello Branco, 14147
- Est. Sorocaba / Porto Feliz, S/Nº.
- Est. Sorocaba / Porto Feliz, Nº 375.
- Est. Sorocaba / Porto Feliz, S/Nº.
- Est. Sorocaba / Porto Feliz, S/Nº.

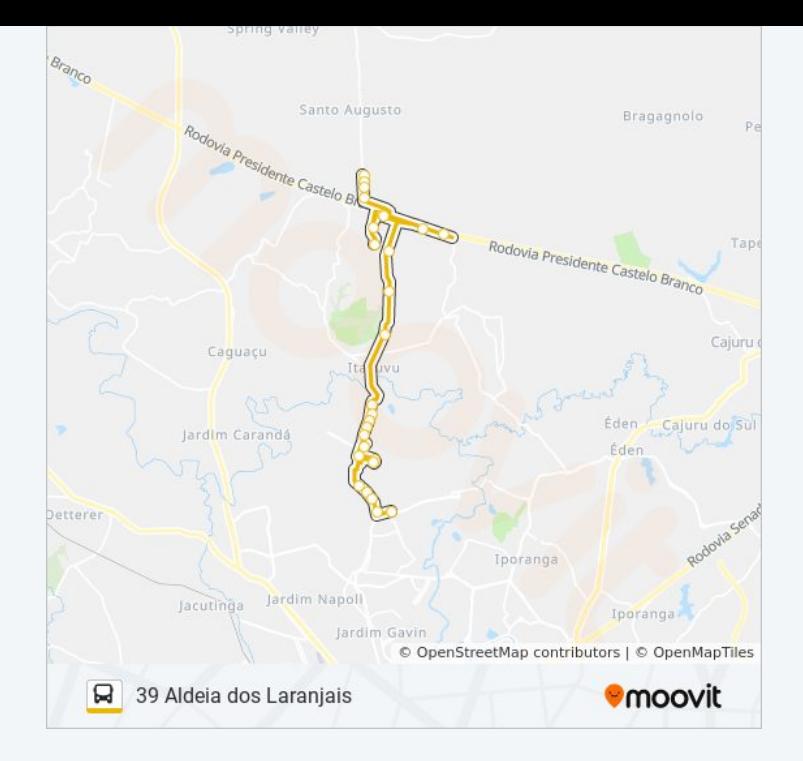

## **Sentido: Terminal Vitória Régia** 24 pontos [VER OS HORÁRIOS DA LINHA](https://moovitapp.com/sorocaba_e_regi%C3%A3o-3320/lines/39_ALDEIA_DOS_LARANJAIS/32004298/4827357/pt-br?ref=2&poiType=line&customerId=4908&af_sub8=%2Findex%2Fpt-br%2Fline-pdf-Sorocaba_e_Regi%25C3%25A3o-3320-1021066-32004298&utm_source=line_pdf&utm_medium=organic&utm_term=Aldeia%20dos%20Laranjais)

Est. Sorocaba / Porto Feliz, S/Nº.

Est. Sorocaba / Porto Feliz, Nº 38

- Est. Sorocaba / Porto Feliz, Nº 334.
- Est. Sorocaba / Porto Feliz, S/Nº
- Est. De Acesso Ao Parque Tecnológico, Sn

Avenida Antonio Comitre

Rod. Pres. Castello Branco, 14147

Rod. Pres. Castello Branco, Sn

Rod. Pres. Castello Branco, Sn

Est. De Acesso Ao Parque Tecnológico, Sn

Est. De Acesso Ao Parque Tecnológico, Sn

Av. Itavuvú, 8805

Av. Itavuvú, 8475

Av. Itavuvú, 8185

Av. Itavuvú, 8029

Av. Itavuvú, Sn

Rua Waldemar Penha Sagamarchi

Av. Itavuvú, Sn

### **Horários da linha de ônibus 39 ALDEIA DOS LARANJAIS**

Tabela de horários sentido Terminal Vitória Régia

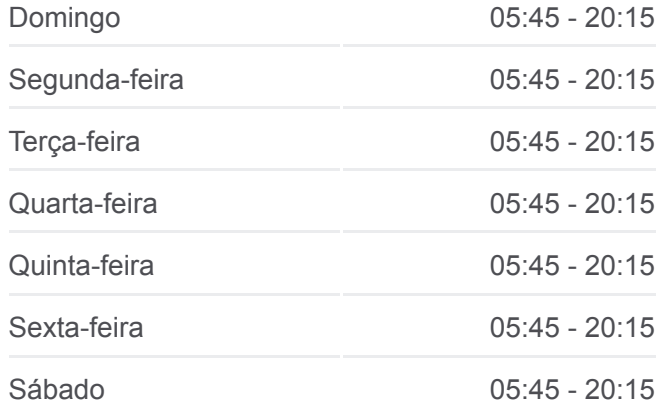

#### **Informações da linha de ônibus 39 ALDEIA DOS LARANJAIS**

**Sentido:** Terminal Vitória Régia **Paradas:** 24 **Duração da viagem:** 31 min **Resumo da linha:**

Rua Amazília Rodrigures Leal

Av. Itavuvú, 6065

Av. Itavuvú, 6440

Av. Itavuvú, 6044

Av. Itavuvú, 5722

Terminal Vitória Régia

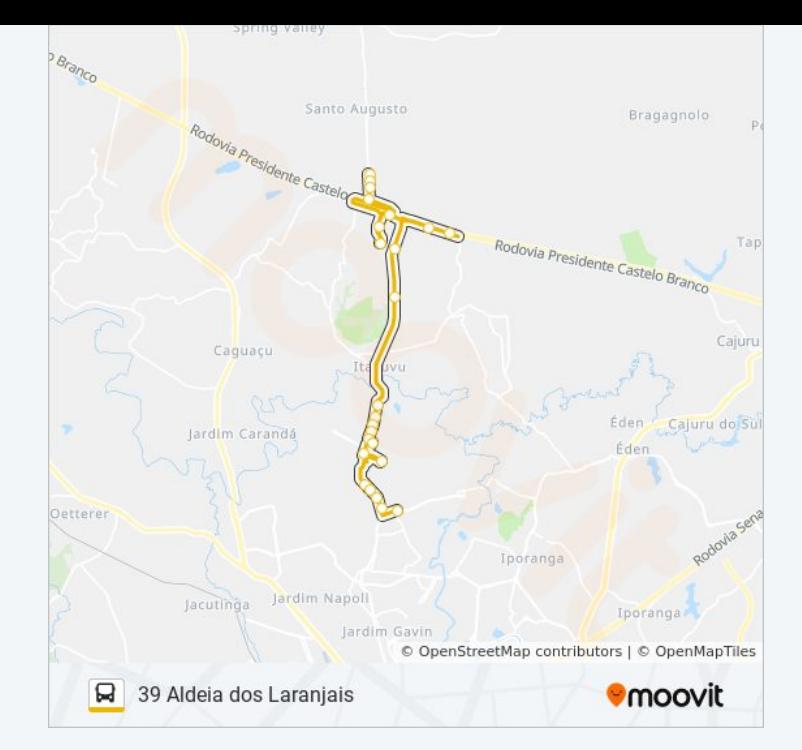

Os horários e os mapas do itinerário da linha de ônibus 39 ALDEIA DOS LARANJAIS estão disponíveis, no formato PDF offline, no site: moovitapp.com. Use o [Moovit App](https://moovitapp.com/sorocaba_e_regi%C3%A3o-3320/lines/39_ALDEIA_DOS_LARANJAIS/32004298/4827087/pt-br?ref=2&poiType=line&customerId=4908&af_sub8=%2Findex%2Fpt-br%2Fline-pdf-Sorocaba_e_Regi%25C3%25A3o-3320-1021066-32004298&utm_source=line_pdf&utm_medium=organic&utm_term=Aldeia%20dos%20Laranjais) e viaje de transporte público por Sorocaba e Região! Com o Moovit você poderá ver os horários em tempo real dos ônibus, trem e metrô, e receber direções passo a passo durante todo o percurso!

[Sobre o Moovit](https://moovit.com/pt/about-us-pt/?utm_source=line_pdf&utm_medium=organic&utm_term=Aldeia%20dos%20Laranjais) · [Soluções MaaS](https://moovit.com/pt/maas-solutions-pt/?utm_source=line_pdf&utm_medium=organic&utm_term=Aldeia%20dos%20Laranjais) · [Países atendidos](https://moovitapp.com/index/pt-br/transporte_p%C3%BAblico-countries?utm_source=line_pdf&utm_medium=organic&utm_term=Aldeia%20dos%20Laranjais) · [Comunidade Mooviter](https://editor.moovitapp.com/web/community?campaign=line_pdf&utm_source=line_pdf&utm_medium=organic&utm_term=Aldeia%20dos%20Laranjais&lang=pt)

© 2024 Moovit - Todos os direitos reservados

**Confira os horários de chegada em tempo real!**

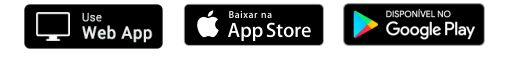